## How To Install Windows 7 On Mac Mini Without Bootcamp >>>CLICK HERE<<<

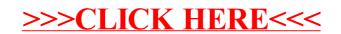